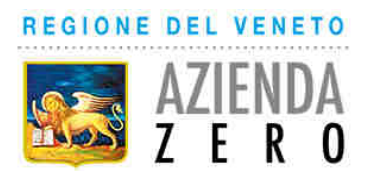

#### **Concorso pubblico, per titoli ed esami, per n. 15 posti di Collaboratore Tecnico Professionale – Statistico (Categoria D)**

In ottemperanza a quanto disposto dall'art. 19 del D.Lgs. 14.03.2013 n. 33 e s.m.i. si riportano i criteri di valutazione della prova scritta e della prova pratica, formulati dalla commissione esaminatrice.

#### **PROVA PRATICA**

La traccia sorteggiata è n. 1. Non sono state estratte le tracce n. 2 e n. 3.

#### Criteri di valutazione:

- *"numero 2 punti (+2,0) per ogni risposta corretta,*
- *zero punti (0) per ogni risposta errata od omessa".*

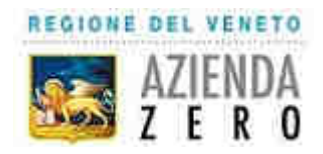

## **CONCORSO PUBBLICO PER N. 15 POSTI DI COLLABORATORE TECNICO PROFESSIONALE STATISTICO**

**PROVA PRATICA** 

TRACCIA N. 1

### Occupato | Disoccupato | Totale Maschio 50 25 75 Femmina 125 | 75 | 50 | 125 Totale 125 75 200

**In una popolazione di 200 laureati in Scienze Statistiche la distribuzione secondo il sesso e lo stato lavorativo ad un anno dalla laurea è la seguente:** 

**Si selezioni a caso un laureato.** 

**Si considerino gli eventi A: ={essere occupato} e B: ={essere femmina}** 

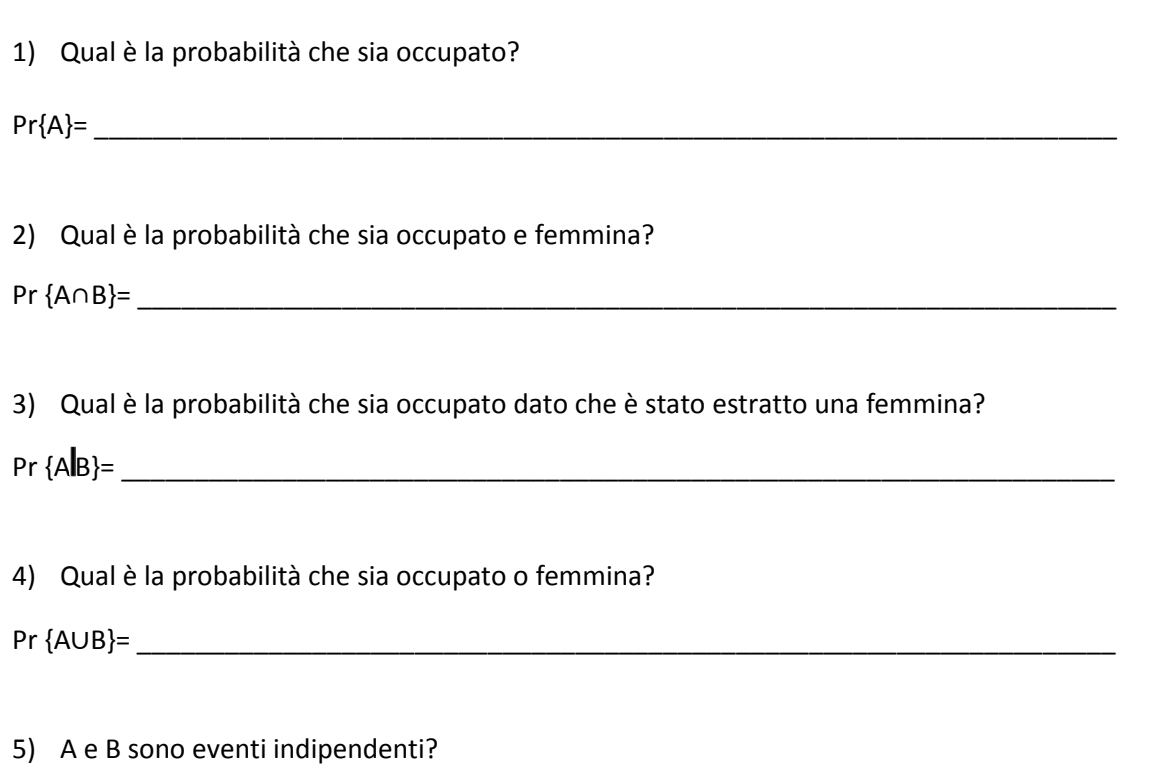

#### **La seguente tabella riporta i risultati di 1000 esami diagnostici rispetto ad un gold standard.**

\_\_\_\_\_\_\_\_\_\_\_\_\_\_\_\_\_\_\_\_\_\_\_\_\_\_\_\_\_\_\_\_\_\_\_\_\_\_\_\_\_\_\_\_\_\_\_\_\_\_\_\_\_\_\_\_\_\_\_\_\_\_\_\_\_\_\_\_\_\_\_\_

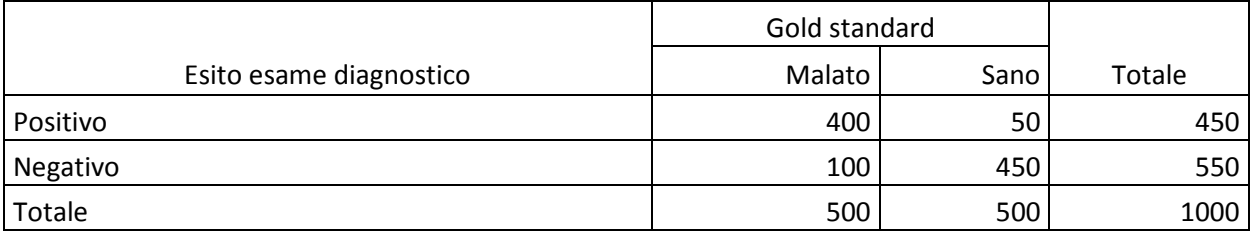

\_\_\_\_\_\_\_\_\_\_\_\_\_\_\_\_\_\_\_\_\_\_\_\_\_\_\_\_\_\_\_\_\_\_\_\_\_\_\_\_\_\_\_\_\_\_\_\_\_\_\_\_\_\_\_\_\_\_\_\_\_\_\_\_\_\_\_\_\_\_\_\_\_\_\_\_\_\_\_\_\_\_\_\_\_

6) Calcolare la specificità (è sufficiente riportare la formula con i dati):

7) Calcolare la sensibilità (è sufficiente riportare la formula con i dati)

\_\_\_\_\_\_\_\_\_\_\_\_\_\_\_\_\_\_\_\_\_\_\_\_\_\_\_\_\_\_\_\_\_\_\_\_\_\_\_\_\_\_\_\_\_\_\_\_\_\_\_\_\_\_\_\_\_\_\_\_\_\_\_\_\_\_\_\_\_\_\_\_\_\_\_\_\_\_\_\_\_\_\_\_\_

#### ---------------------------------

#### **Date le seguenti informazioni ricavate dal tracciato record flusso SPS (Prestazioni di Specialistica Ambulatoriale erogata ai non ricoverati), calcolare gli indicatori sui tempi d'attesa sotto-indicati:**

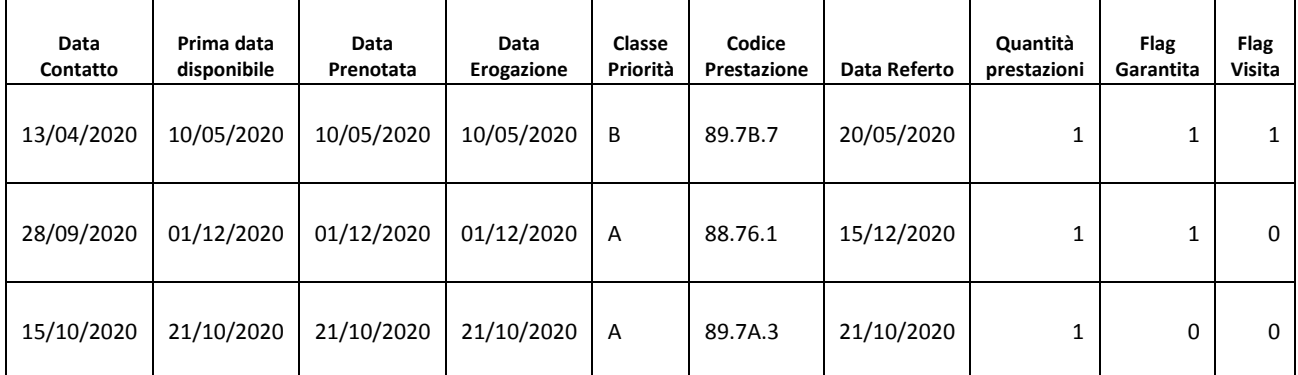

\_\_\_\_\_\_\_\_\_\_\_\_\_\_\_\_\_\_\_\_\_\_\_\_\_\_\_\_\_\_\_\_\_\_\_\_\_\_\_\_\_\_\_\_\_\_\_\_\_\_\_\_\_\_\_\_\_\_\_\_\_\_\_\_\_\_\_\_\_\_\_\_\_\_\_\_\_\_\_\_\_\_\_\_\_\_\_

\_\_\_\_\_\_\_\_\_\_\_\_\_\_\_\_\_\_\_\_\_\_\_\_\_\_\_\_\_\_\_\_\_\_\_\_\_\_\_\_\_\_\_\_\_\_\_\_\_\_\_\_\_\_\_\_\_\_\_\_\_\_\_\_\_\_\_\_\_\_\_\_\_\_\_\_\_\_\_\_\_\_\_\_\_\_\_

**Flag Garantita: 1 = L'erogatore è tenuto al rispetto dei tempi di attesa** 

#### **0 = Erogatore non è tenuto al rispetto dei tempi di attesa**

**Flag Visita: 1 = Visita** 

**0 = Altro Esame Strumentale** 

#### 8) Indicare il tempo di Attesa per la prestazione con codice prestazione 88.76.1

#### 9) Indicare il tempo di Attesa per la prestazione con codice prestazione 89.7B.7

### ----------------------------------

#### **Sapendo che gli standard per il rispetto dei tempi di attesa sono:**

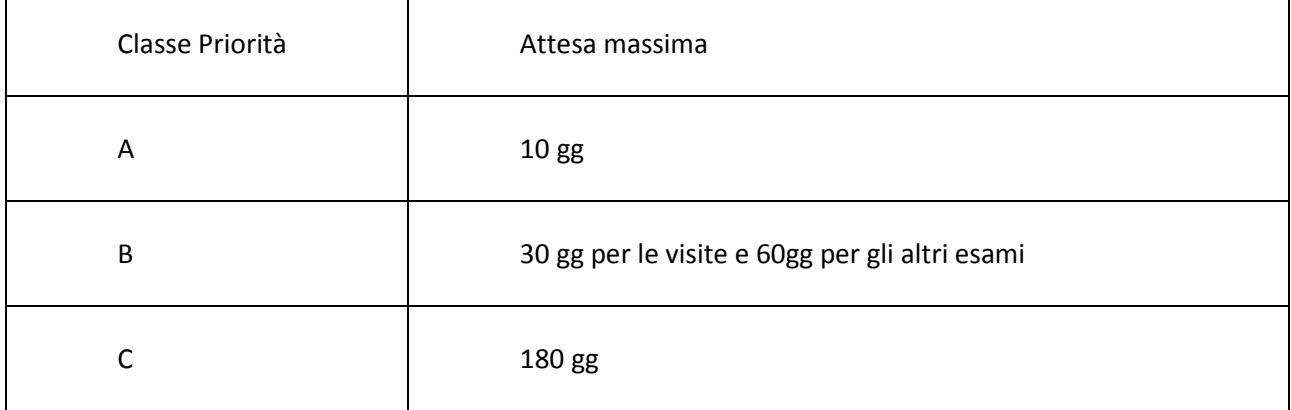

#### 10) Tra le prestazioni per le quali l'erogatore è tenuto a rispettare i tempi di attesa, qual' è la percentuale entro lo standard definito?

\_\_\_\_\_\_\_\_\_\_\_\_\_\_\_\_\_\_\_\_\_\_\_\_\_\_\_\_\_\_\_\_\_\_\_\_\_\_\_\_\_\_\_\_\_\_\_\_\_\_\_\_\_\_\_\_\_\_\_\_\_\_\_\_\_\_\_\_\_\_\_\_\_\_\_\_\_\_\_\_\_\_\_\_\_\_\_

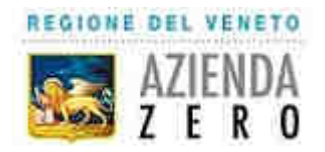

## **CONCORSO PUBBLICO PER N. 15 POSTI DI COLLABORATORE TECNICO PROFESSIONALE STATISTICO**

# **PROVA PRATICA**

TRACCIA N. 2

**In un gruppo di 112 giovani si è osservata l'abitudine a bere alcolici in diverse classi di età, ottenendo la seguente distribuzione di frequenze:** 

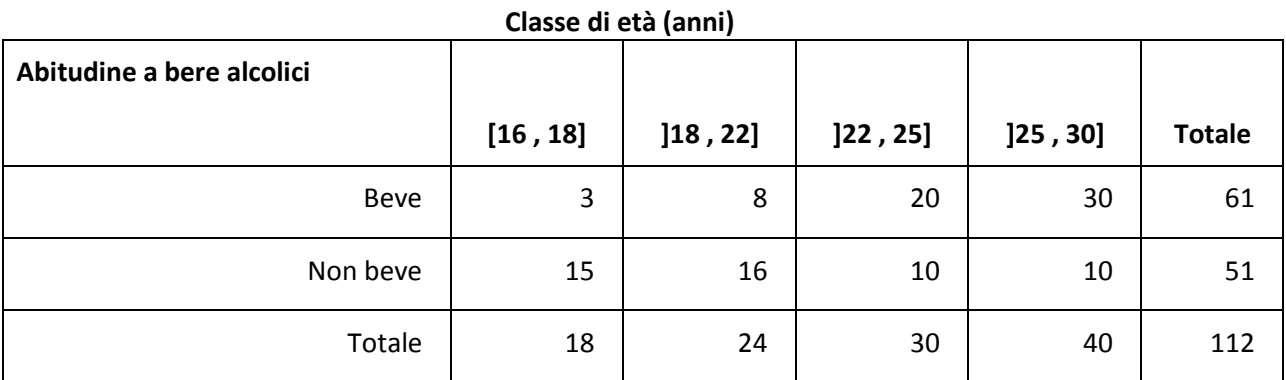

\_\_\_\_\_\_\_\_\_\_\_\_\_\_\_\_\_\_\_\_\_\_\_\_\_\_\_\_\_\_\_\_\_\_\_\_\_\_\_\_\_\_\_\_\_\_\_\_\_\_\_\_\_\_\_\_\_\_\_\_\_\_\_\_\_\_\_\_\_\_\_\_\_\_\_\_\_\_\_\_\_\_\_\_\_\_

\_\_\_\_\_\_\_\_\_\_\_\_\_\_\_\_\_\_\_\_\_\_\_\_\_\_\_\_\_\_\_\_\_\_\_\_\_\_\_\_\_\_\_\_\_\_\_\_\_\_\_\_\_\_\_\_\_\_\_\_\_\_\_\_\_\_\_\_\_\_\_\_\_\_\_\_\_\_\_\_\_\_\_\_\_\_

\_\_\_\_\_\_\_\_\_\_\_\_\_\_\_\_\_\_\_\_\_\_\_\_\_\_\_\_\_\_\_\_\_\_\_\_\_\_\_\_\_\_\_\_\_\_\_\_\_\_\_\_\_\_\_\_\_\_\_\_\_\_\_\_\_\_\_\_\_\_\_\_\_\_\_\_\_\_\_\_\_\_\_\_\_\_

\_\_\_\_\_\_\_\_\_\_\_\_\_\_\_\_\_\_\_\_\_\_\_\_\_\_\_\_\_\_\_\_\_\_\_\_\_\_\_\_\_\_\_\_\_\_\_\_\_\_\_\_\_\_\_\_\_\_\_\_\_\_\_\_\_\_\_\_\_\_\_\_\_\_\_\_\_\_\_\_\_\_\_\_\_\_

\_\_\_\_\_\_\_\_\_\_\_\_\_\_\_\_\_\_\_\_\_\_\_\_\_\_\_\_\_\_\_\_\_\_\_\_\_\_\_\_\_\_\_\_\_\_\_\_\_\_\_\_\_\_\_\_\_\_\_\_\_\_\_\_\_\_\_\_\_\_\_\_\_\_\_\_\_\_\_\_\_\_\_\_\_\_

\_\_\_\_\_\_\_\_\_\_\_\_\_\_\_\_\_\_\_\_\_\_\_\_\_\_\_\_\_\_\_\_\_\_\_\_\_\_\_\_\_\_\_\_\_\_\_\_\_\_\_\_\_\_\_\_\_\_\_\_\_\_\_\_\_\_\_\_\_\_\_\_\_\_\_\_\_\_\_\_\_\_\_\_\_\_

**Con riferimento alla tabella rispondi alle seguenti domande:**

1) Quale delle due variabili della tabella è qualitativa?

2) Che tipo di frequenze sono rappresentate in tabella?

3) In quale classe di età è più alta la percentuale di soggetti che bevono alcol?

4) In quale classe di età è più alta la percentuale di soggetti che non bevono alcol:

5) Calcolare la classe mediana dell'età dei soggetti che bevono alcol:

6) Calcolare la classe mediana dell'età dei soggetti che non bevono alcol:

7) Calcolare la classe modale dell'età dei soggetti che bevono alcol:

\_\_\_\_\_\_\_\_\_\_\_\_\_\_\_\_\_\_\_\_\_\_\_\_\_\_\_\_\_\_\_\_\_\_\_\_\_\_\_\_\_\_\_\_\_\_\_\_\_\_\_\_\_\_\_\_\_\_\_\_\_\_\_\_\_\_\_\_\_\_\_\_\_\_\_\_\_\_\_\_\_\_\_\_\_\_

\_\_\_\_\_\_\_\_\_\_\_\_\_\_\_\_\_\_\_\_\_\_\_\_\_\_\_\_\_\_\_\_\_\_\_\_\_\_\_\_\_\_\_\_\_\_\_\_\_\_\_\_\_\_\_\_\_\_\_\_\_\_\_\_\_\_\_\_\_\_\_\_\_\_\_\_\_\_\_\_\_\_\_\_\_\_

8) Calcolare la classe modale dell'età dei soggetti che non bevono alcol:

**In questi grafici sono rappresentate le serie storiche dei tassi di mortalità per tumore grezzi e standardizzati per età in Veneto (periodo 2000-2011, valori per 100.000). In ordinata sono rappresentati il numero di deceduti e in ascissa gli anni di rilevazione.**

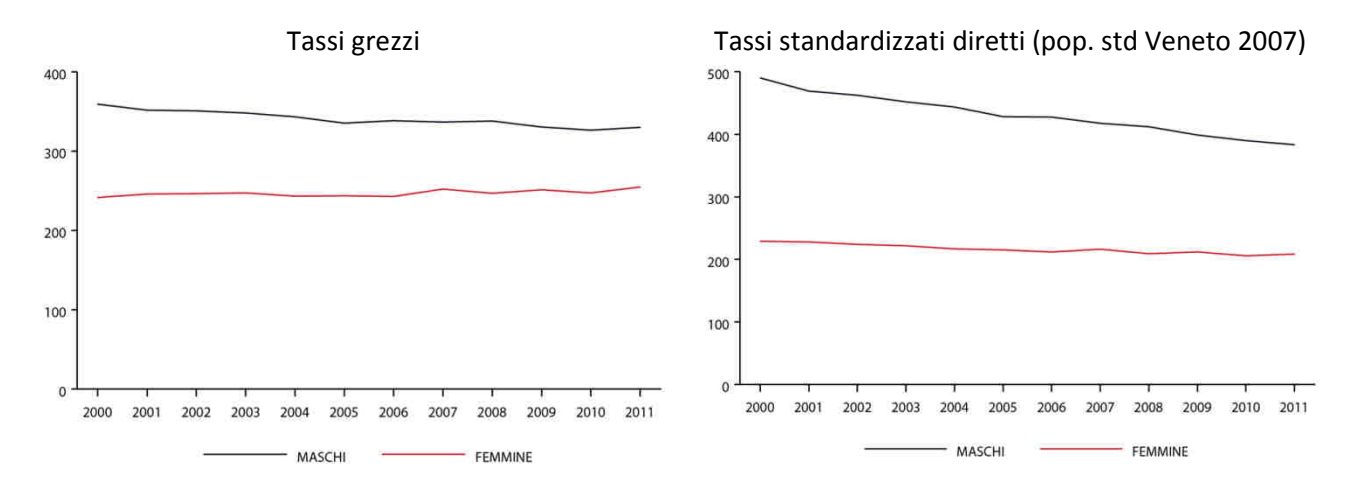

\_\_\_\_\_\_\_\_\_\_\_\_\_\_\_\_\_\_\_\_\_\_\_\_\_\_\_\_\_\_\_\_\_\_\_\_\_\_\_\_\_\_\_\_\_\_\_\_\_\_\_\_\_\_\_\_\_\_\_\_\_\_\_\_\_\_\_\_\_\_\_\_\_\_\_\_\_\_\_\_\_\_\_\_\_\_

\_\_\_\_\_\_\_\_\_\_\_\_\_\_\_\_\_\_\_\_\_\_\_\_\_\_\_\_\_\_\_\_\_\_\_\_\_\_\_\_\_\_\_\_\_\_\_\_\_\_\_\_\_\_\_\_\_\_\_\_\_\_\_\_\_\_\_\_\_\_\_\_\_\_\_\_\_\_\_\_\_\_\_\_\_\_

#### 9) Come si calcola il tasso grezzo di questo indicatore?

10) Perché le due serie si differenziano?

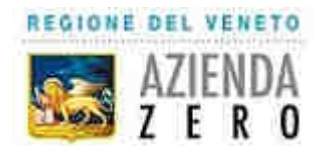

## **CONCORSO PUBBLICO PER N. 15 POSTI DI COLLABORATORE TECNICO PROFESSIONALE STATISTICO**

# **PROVA PRATICA**

TRACCIA N. 3

**La tabella seguente riporta la distribuzione di frequenza del peso alla nascita delle bambine e dei bambini rilevata in una Ulss del Veneto** 

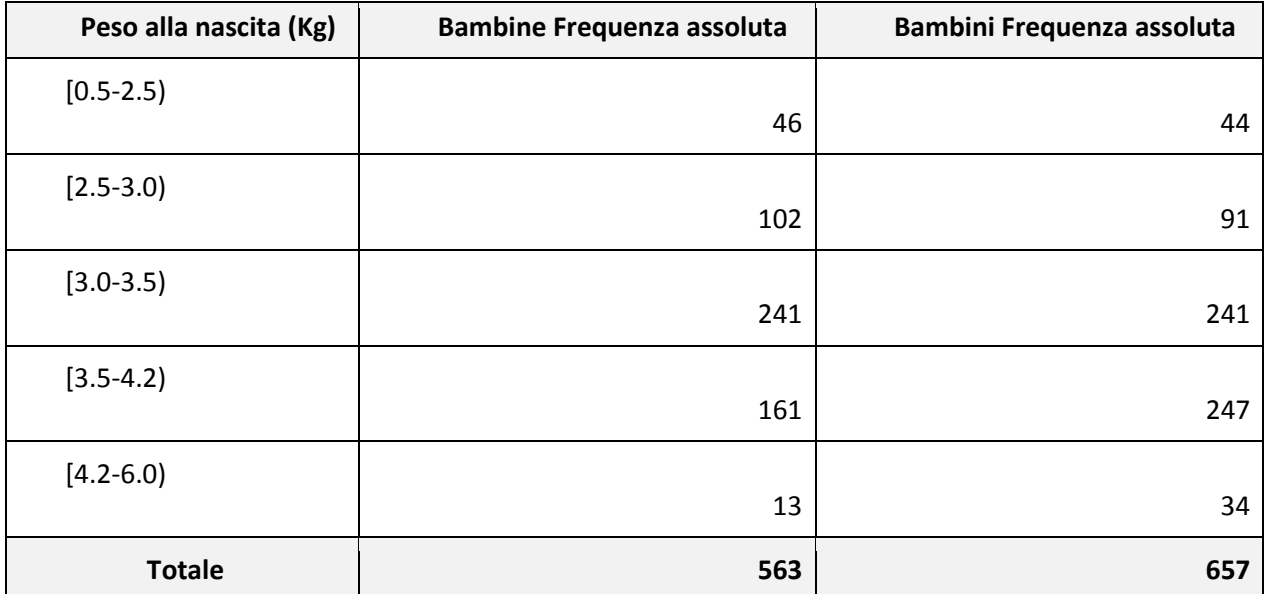

\_\_\_\_\_\_\_\_\_\_\_\_\_\_\_\_\_\_\_\_\_\_\_\_\_\_\_\_\_\_\_\_\_\_\_\_\_\_\_\_\_\_\_\_\_\_\_\_\_\_\_\_\_\_\_\_\_\_\_\_\_\_\_\_\_\_\_\_\_\_\_\_\_\_\_\_\_\_\_\_\_\_\_\_\_\_

1) Che tipo di variabile è il peso del bambino?

2) Riportare il range di valori assunto dalla variabile nel gruppo dei maschi

Maschi: \_\_\_\_\_\_\_\_\_\_\_\_\_\_\_\_\_\_\_\_\_\_\_\_\_\_\_\_\_\_\_\_\_\_\_\_\_\_\_\_\_\_\_\_\_\_\_\_\_\_\_\_\_\_\_\_\_\_\_\_\_\_\_\_\_\_\_\_\_\_\_\_\_\_\_\_\_\_\_

3) Riportare il range di valori assunto dalla variabile nel gruppo delle femmine

Femmine: \_\_\_\_\_\_\_\_\_\_\_\_\_\_\_\_\_\_\_\_\_\_\_\_\_\_\_\_\_\_\_\_\_\_\_\_\_\_\_\_\_\_\_\_\_\_\_\_\_\_\_\_\_\_\_\_\_\_\_\_\_\_\_\_\_\_\_\_\_\_\_\_\_\_\_\_\_

4) Calcolare la classe mediana nel gruppo dei maschi

Maschi: \_\_\_\_\_\_\_\_\_\_\_\_\_\_\_\_\_\_\_\_\_\_\_\_\_\_\_\_\_\_\_\_\_\_\_\_\_\_\_\_\_\_\_\_\_\_\_\_\_\_\_\_\_\_\_\_\_\_\_\_\_\_\_\_\_\_\_\_\_\_\_\_\_\_\_\_\_\_\_

5) Calcolare la classe mediana nel gruppo delle femmine

Femmine: \_\_\_\_\_\_\_\_\_\_\_\_\_\_\_\_\_\_\_\_\_\_\_\_\_\_\_\_\_\_\_\_\_\_\_\_\_\_\_\_\_\_\_\_\_\_\_\_\_\_\_\_\_\_\_\_\_\_\_\_\_\_\_\_\_\_\_\_\_\_\_\_\_\_\_\_\_

6) Sulla base delle distribuzioni riportate in tabella, qual' è la probabilità che un nuovo nato pesi più di 3,5 kg? (è sufficiente riportare la formula con i dati)

\_\_\_\_\_\_\_\_\_\_\_\_\_\_\_\_\_\_\_\_\_\_\_\_\_\_\_\_\_\_\_\_\_\_\_\_\_\_\_\_\_\_\_\_\_\_\_\_\_\_\_\_\_\_\_\_\_\_\_\_\_\_\_\_\_\_\_\_\_\_\_\_\_\_\_\_\_\_\_\_\_\_\_\_\_\_

7) Sulla base delle distribuzioni riportate in tabella, qual' è la probabilità che un nuovo nato pesi più di 3,5 kg e sia maschio? (è sufficiente riportare la formula con i dati)

\_\_\_\_\_\_\_\_\_\_\_\_\_\_\_\_\_\_\_\_\_\_\_\_\_\_\_\_\_\_\_\_\_\_\_\_\_\_\_\_\_\_\_\_\_\_\_\_\_\_\_\_\_\_\_\_\_\_\_\_\_\_\_\_\_\_\_\_\_\_\_\_\_\_\_\_\_\_\_\_\_\_\_\_\_\_

------------------------------------

**Confrontare la mortalità nelle aree territoriali considerate in base ai valori di SMR (Standardized Mortality Ratio) e ai relativi intervalli di confidenza riportati nella tabella seguente.** 

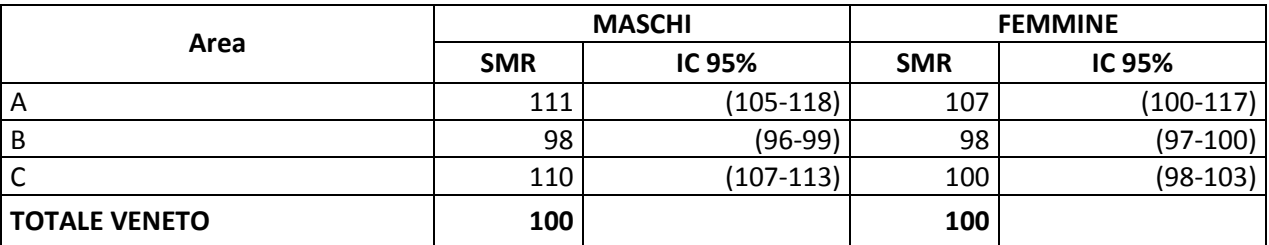

\_\_\_\_\_\_\_\_\_\_\_\_\_\_\_\_\_\_\_\_\_\_\_\_\_\_\_\_\_\_\_\_\_\_\_\_\_\_\_\_\_\_\_\_\_\_\_\_\_\_\_\_\_\_\_\_\_\_\_\_\_\_\_\_\_\_\_\_\_\_\_\_\_\_\_\_\_\_\_\_\_\_\_\_\_\_

\_\_\_\_\_\_\_\_\_\_\_\_\_\_\_\_\_\_\_\_\_\_\_\_\_\_\_\_\_\_\_\_\_\_\_\_\_\_\_\_\_\_\_\_\_\_\_\_\_\_\_\_\_\_\_\_\_\_\_\_\_\_\_\_\_\_\_\_\_\_\_\_\_\_\_\_\_\_\_\_\_\_\_\_\_\_

\_\_\_\_\_\_\_\_\_\_\_\_\_\_\_\_\_\_\_\_\_\_\_\_\_\_\_\_\_\_\_\_\_\_\_\_\_\_\_\_\_\_\_\_\_\_\_\_\_\_\_\_\_\_\_\_\_\_\_\_\_\_\_\_\_\_\_\_\_\_\_\_\_\_\_\_\_\_\_\_\_\_\_\_\_\_

8) Cosa si può dire dell'SMR nei maschi dell'area B?

9) Cosa si può dire dell'SMR nei maschi dell'area A?

10) Cosa si può dire dell'SMR nelle femmine dell'area C?